## **LR-DS10**

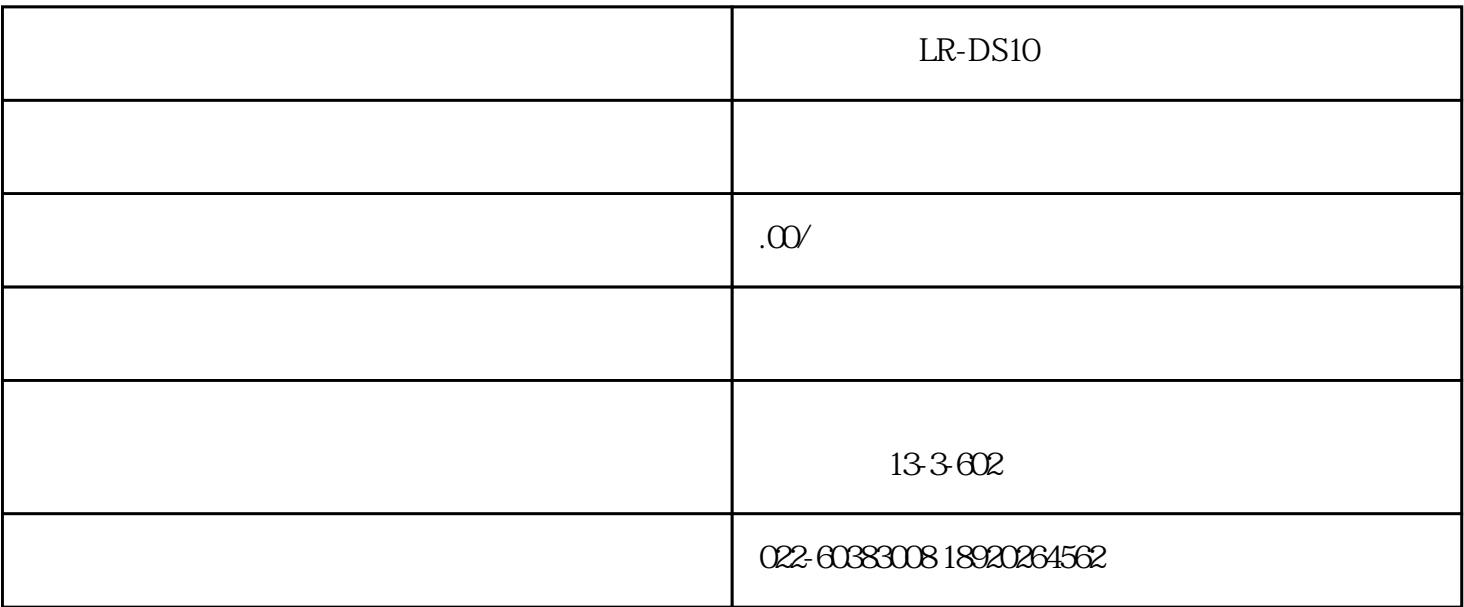

0-10KN  $0001$ KN 液晶屏幕 2.0寸彩色液晶屏 (320\*240) kN MPa  $<$  Q5%F.S S 30mm  $($  )  $5 \pm 1$  mm/min  $2000$ 

外形尺寸 L195mm\*W135mm\*H265mm

整机重量 5 kg

JGJ144-2019

JG 149-2006

JGJ110-2017

JGJ126-2015

JG158-2013

GB/T23445-2009

GB50411-2019

 $\mathbf 1$ 按下仪器面板的电源键,听到蜂鸣器"滴"的提示音后,仪器开机成功,开机画面结束

 $\overline{c}$ 

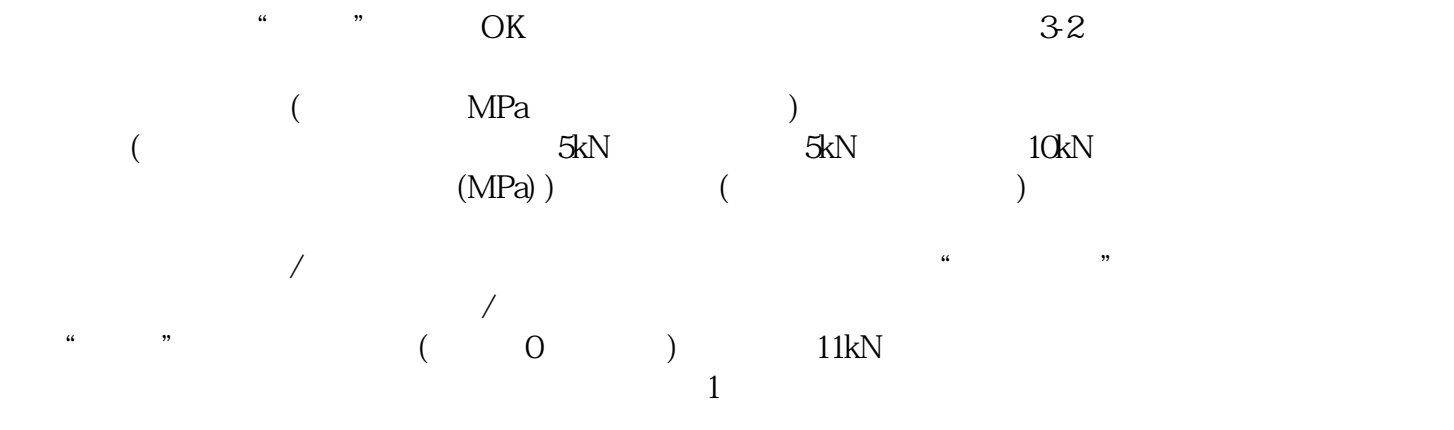

MPa

 $MPa$  and  $kN$ kN kN kN strategies and the sequence of  $kN$ 

 $\mathbb C$  $\overline{3}$  $\alpha$  , and  $\alpha$  , and  $\beta$  are  $\gamma$ 

 $\overline{OK}$ 

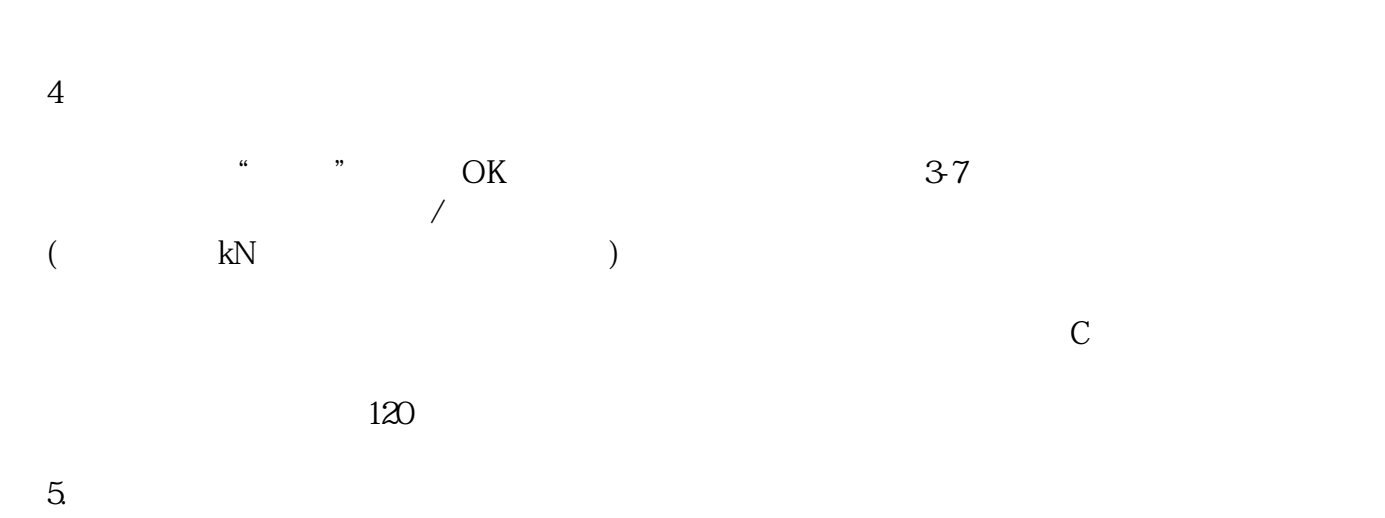

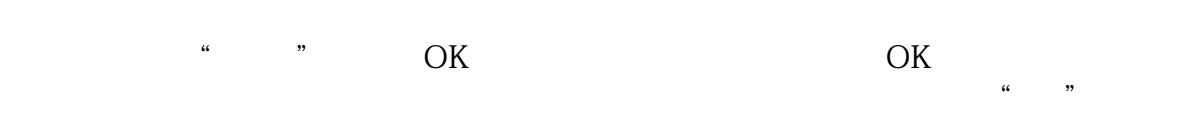

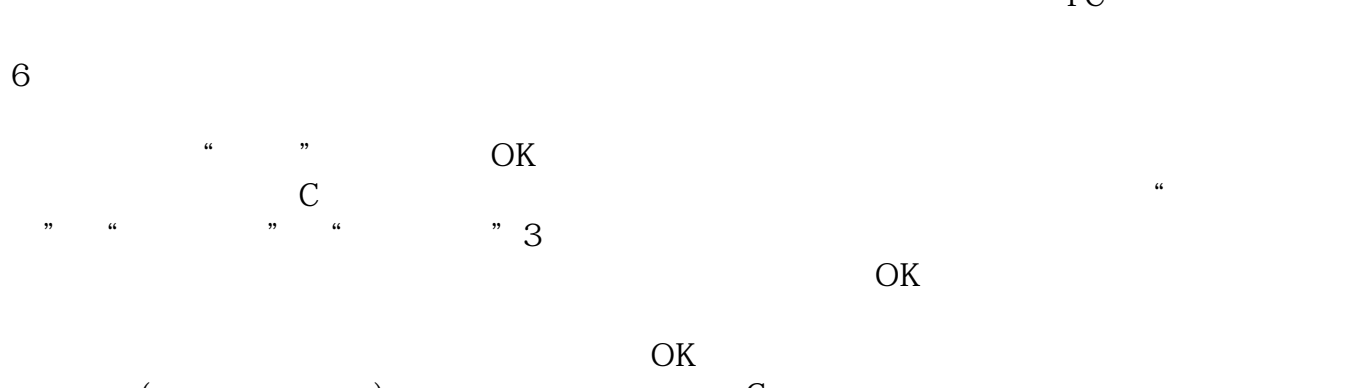

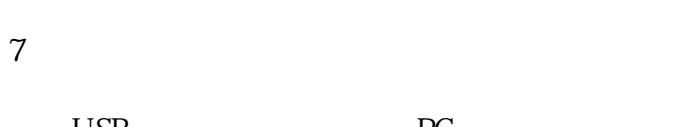

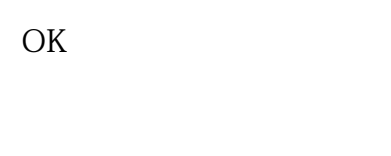

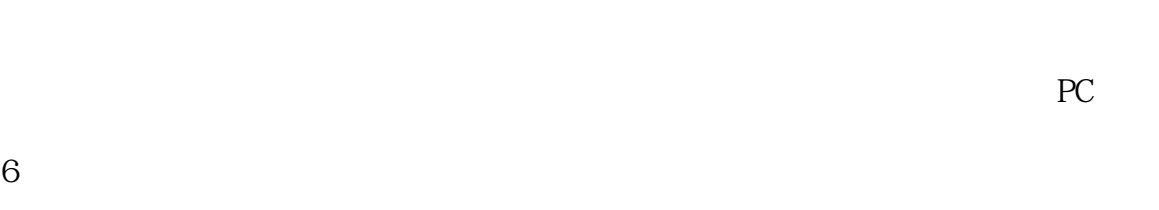

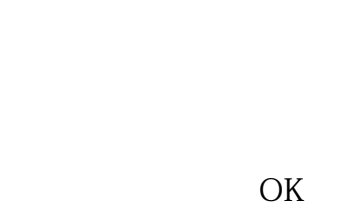

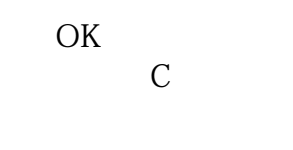

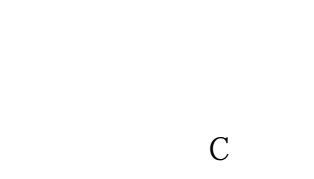

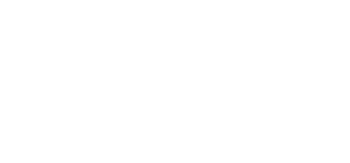

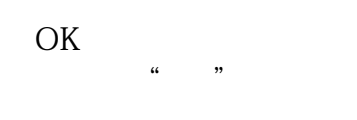

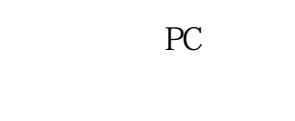

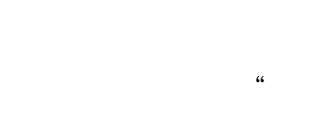

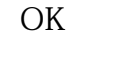

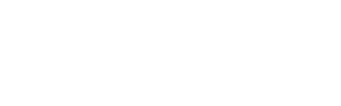

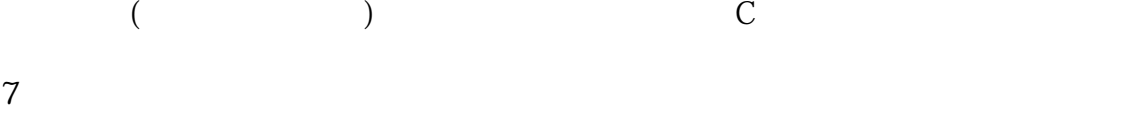

 $\angle$ USB $\angle$ PC $\angle$